## How to apply for a

## **CREDIT BUILDER LOAN**

Begin by navigating to pointwestloan.com.
Then click **Apply for a Loan.** 

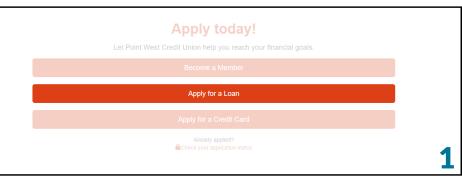

Click **Personal Loan** to continue.

What type of loan are you applying for?

Vehicle Loan

Personal Loan

Return Home

Login to your account. If this is your first time logging in, **Sign Up** for an account to continue.

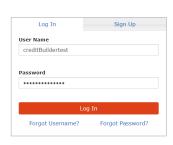

3

Read and agree to the disclosures and click **Continue** to move on.

Please read and agree to the following disclosures (Step 1 of 3)

IMPORTANT INFORMATION ABOUT PROCEDURES FOR OPENING A NEW ACCOUNT

To help the government fight the funding of terrorism and money laundering activities, federal law requires all financial institutions to obtain, verify, and record information that identifies each person who opens an account. What this means for your. When you open an account, we will ask for your name, address, date of birth, and other information that will allow us to leterify you. We may so ask as to see your divers' license or other identifying documents.

Online Service E-Sign Disclosure and Consent

This disclosure documents your consent to conduct transactions electronically and to electronically receive disclosures and notices relative to the accounts you are applying to open with us online. The disclosure also describes your rights relative to conducting transactions electronically and to electronically receiving disclosures and notices, as well as the consequences of withdrawing your consent. We recommend you print and retain a copy of this disclosure and all the disclosures and agreements related to this transaction.

Once you consent, you will be able to apoly to open accounts online. If you do not consent, you will not be able to apoly online. However, regardless of whether you

4

Select **Fixed-Term Loan** and **Yes**, then click **Continue** to move on.

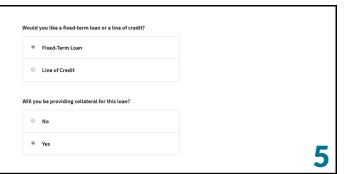

Select **Credit Builder** then click **Continue** to move on.

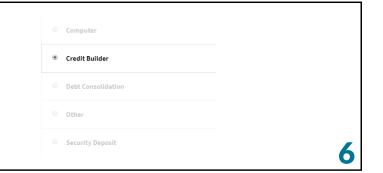

Continue **filling out** your personal information and that's it!

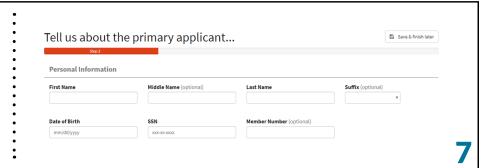

## **Questions?**

Call us at 503.546.5000 or send us an email at contact@pointwestcu.com.

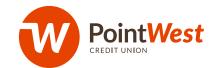

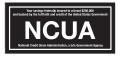